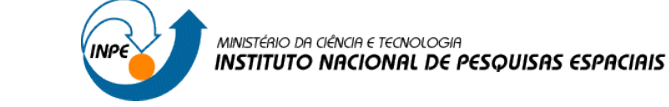

## **RELATÓRIO LABORATÓRIO 03- LABORATÓRIO DE MNT (EXERCÍCIOS PRÁTICOS)**

## **1. Definindo o Plano Piloto para o Aplicativo 1**

- Criando o Banco Curso e o Projeto Plano Piloto

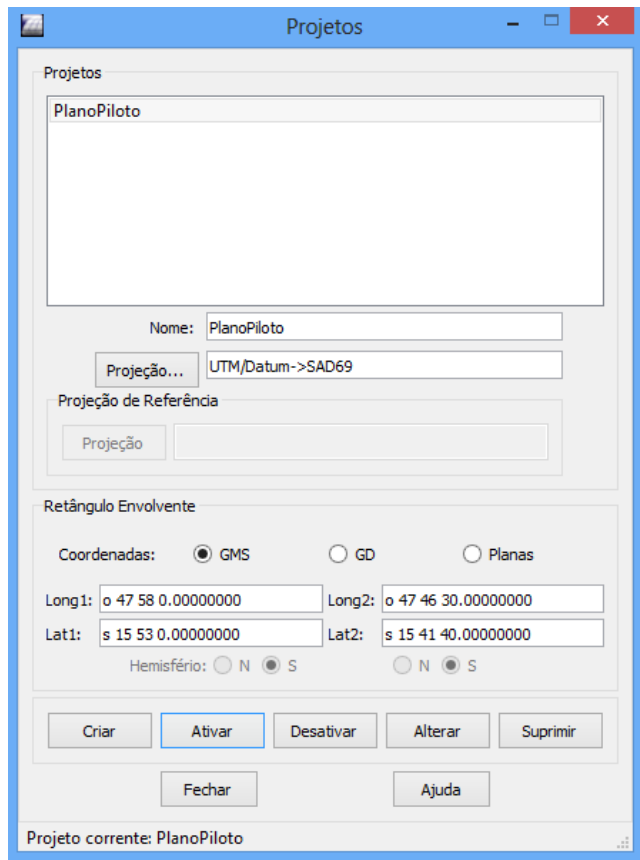

#### **2. Importação amostras de modelo numérico de terreno**

Importar arquivo DXF com isolinhas num PI numérico , importar arquivo DXF com pontos cotados no mesmo PI das isolinhas e Gerar toponímia para amostras.

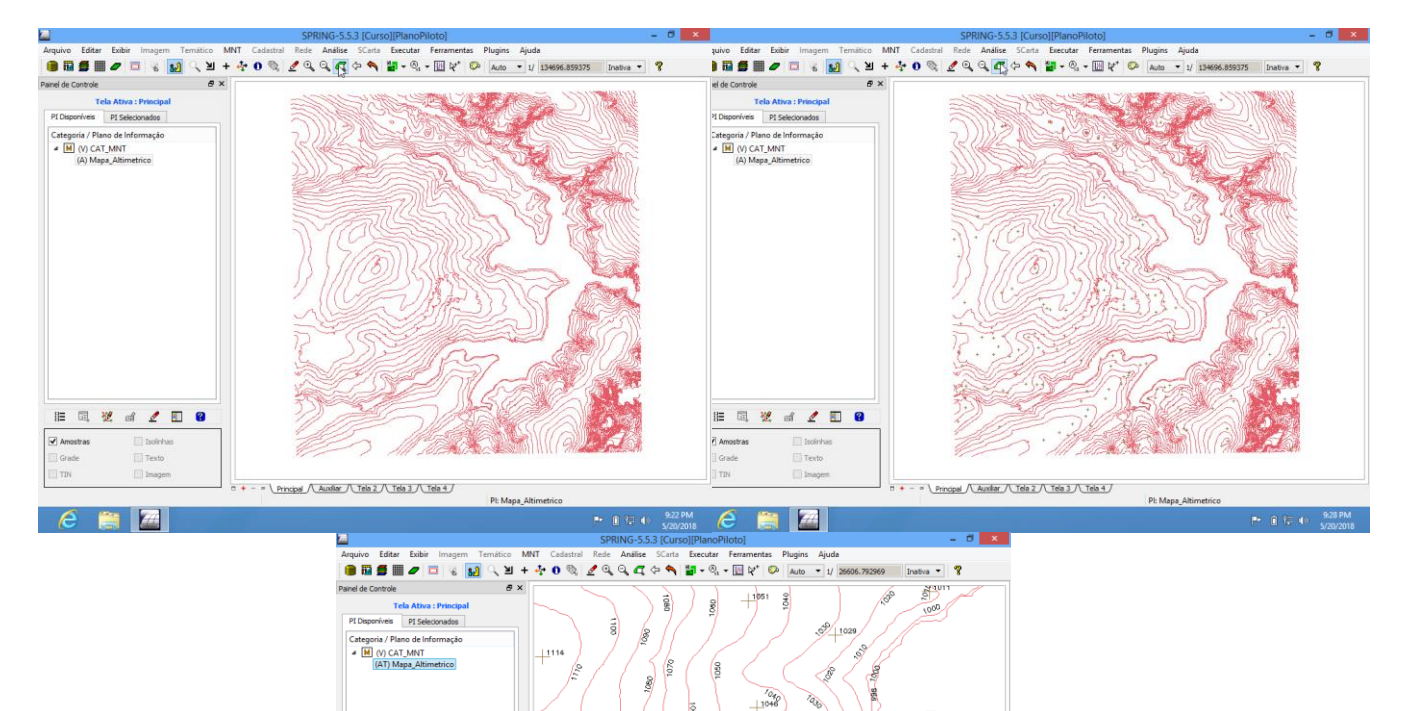

021071

val / Auxiliar / Tela 2 / Tela 3 / Tela 4 /

1039

 $\lambda$  $\triangleright$  $A$ 126

 $n \lambda$  po

**●■ ■ ■ ■ ■ ■** ■ ■ ■

 $e \in \mathbb{Z}$ 

 $\overline{\mathbf{v}}$  Texto

#### 3. **Edição de modelo numérico de terreno**

Criar um novo PI numérico e fazer cópia do mapa altimétrico, editar isolinhas e pontos cotados num PI numérico, suprimir o PI MNT\_Teste.

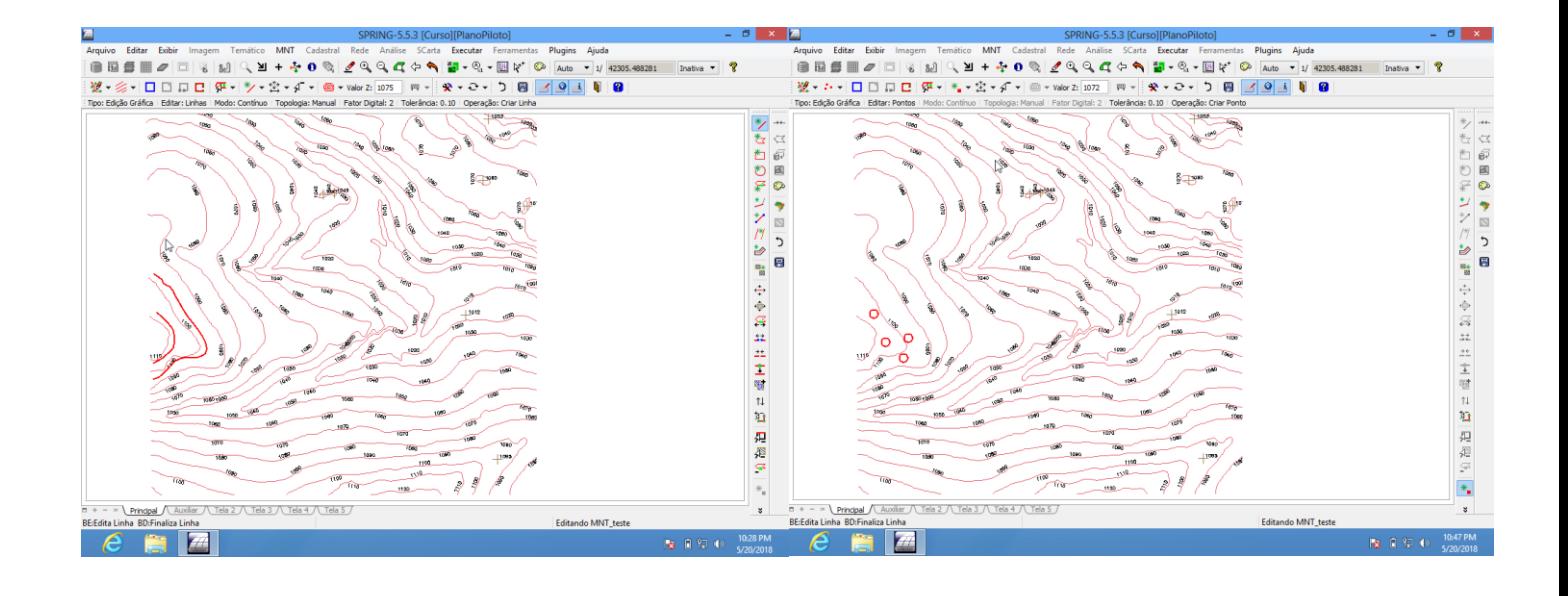

## **4. Gerar grade triangular com e sem linha de quebra**

- Criar grades triangulares sem linha de quebra e com linha de quebra.

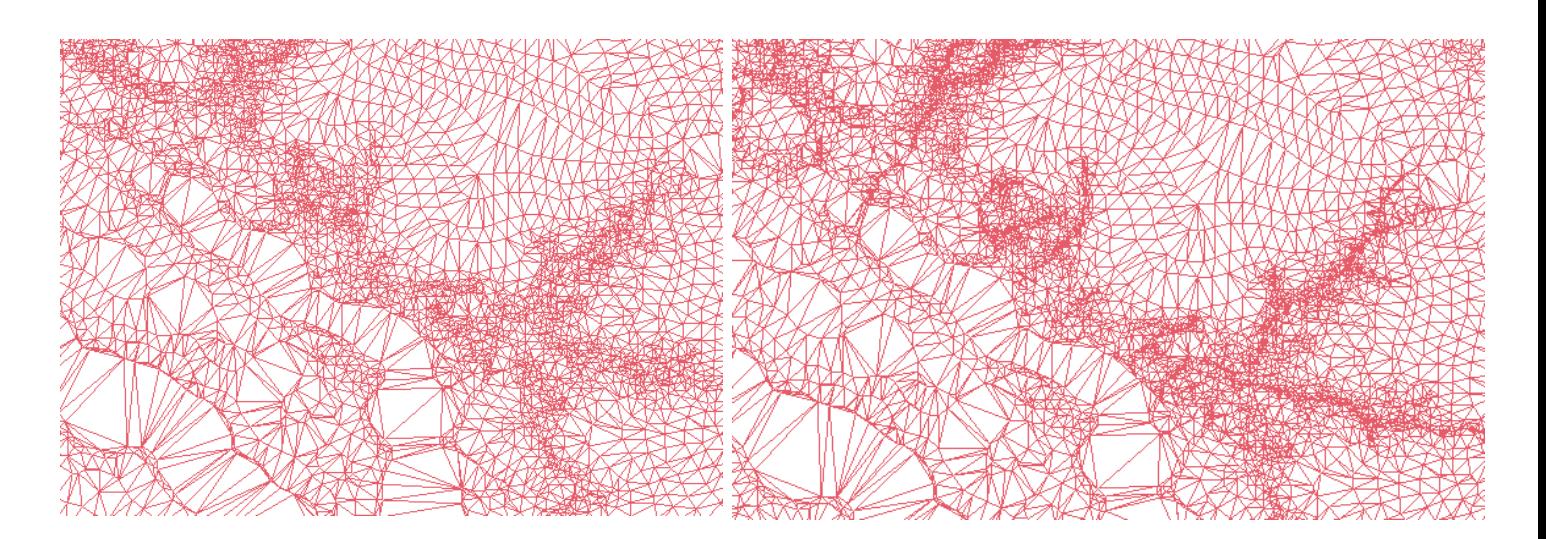

#### **5. Gerar grades retangulares de amostras e de outras grades**

- Gerar grades triangulares.

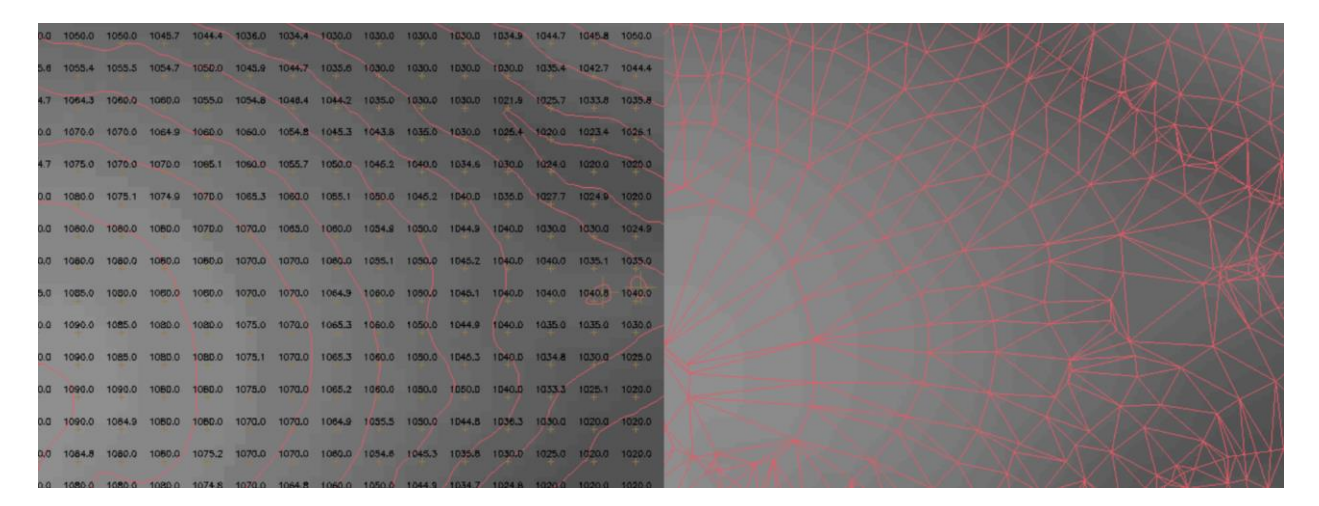

#### **6. Geração de Imagem para Modelo Numérico**

- Gerar imagens em tons de cinza e sombreado.

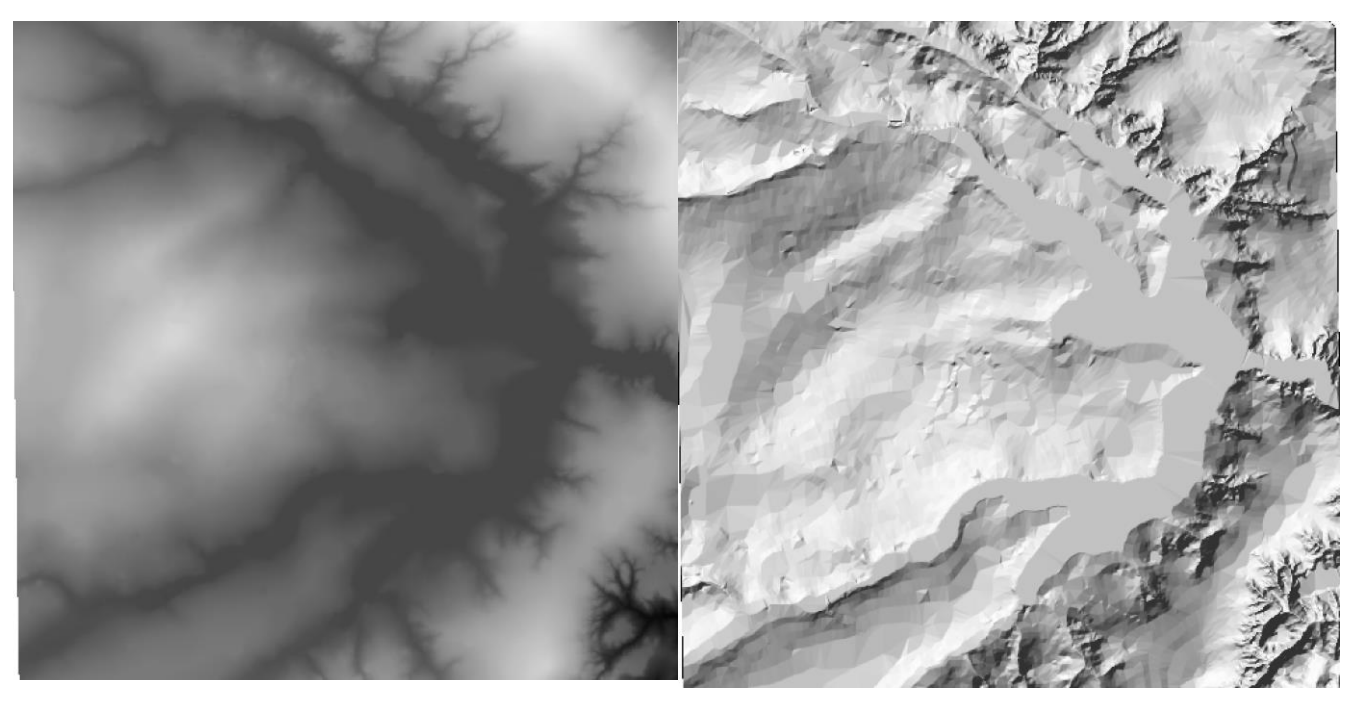

**7. Geração de Grade Declividade** 

- Gerar grade de declividade em graus.

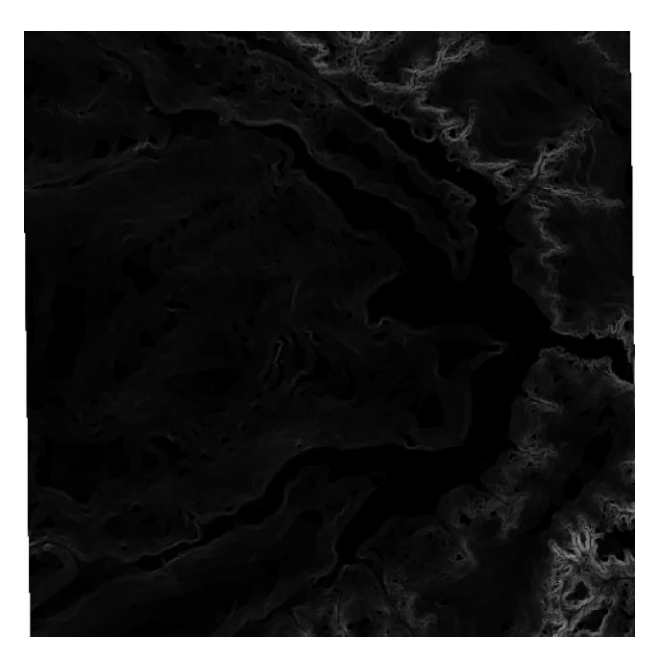

# **8. Geração do Fatiamento**

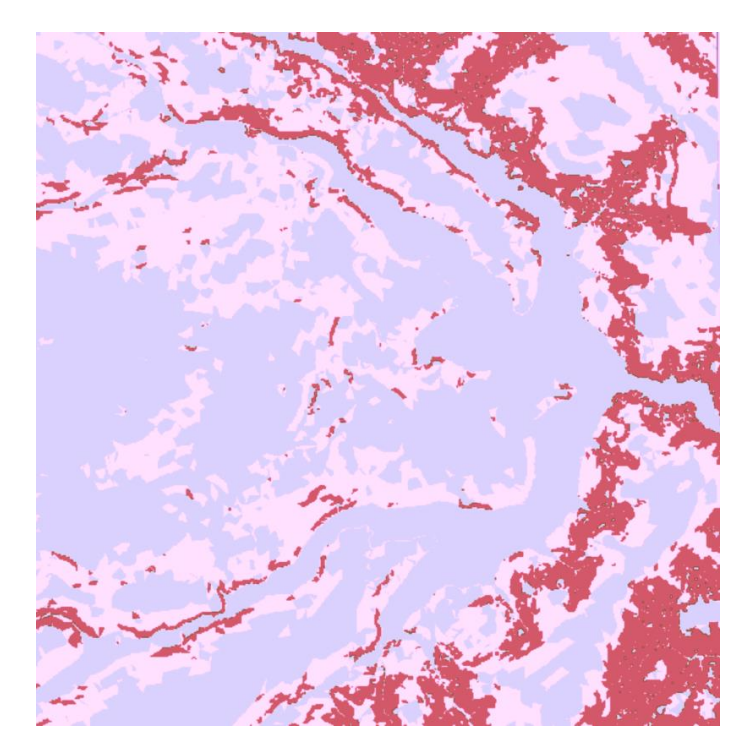

#### **9. Geração de Perfil a partir de grades**

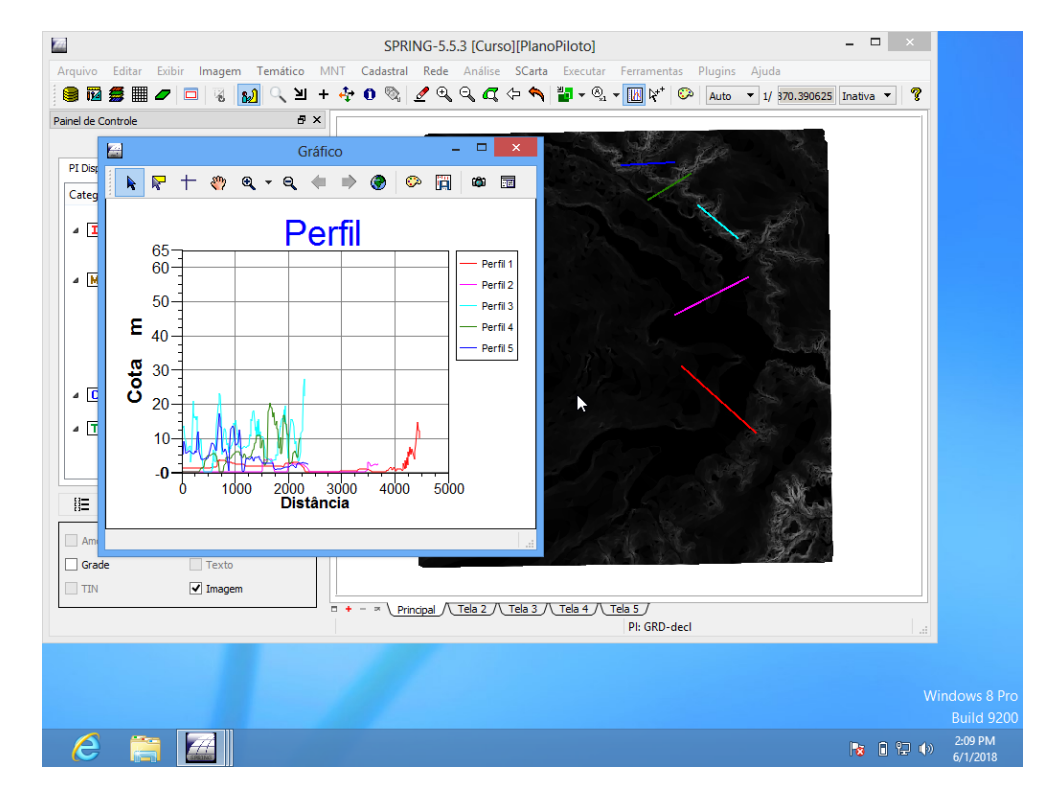

- Geração do perfil topográfico.

**10. Visualização de Imagem em 3D** 

- Visualização da feição em 3D.

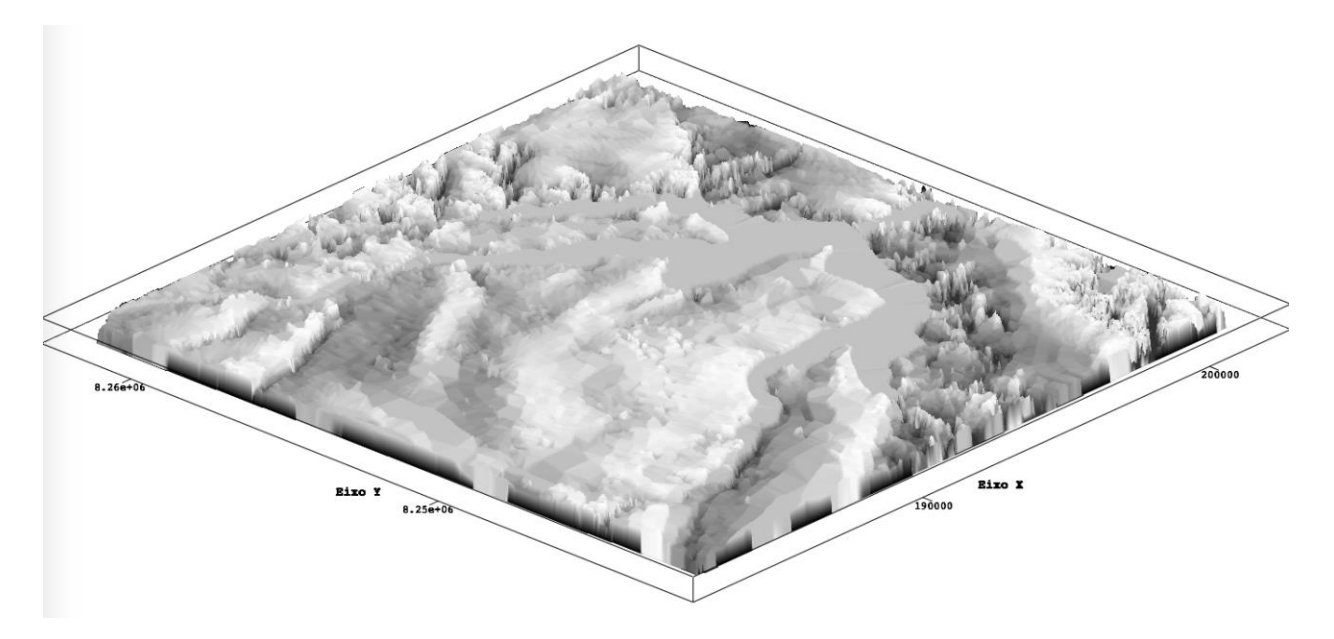